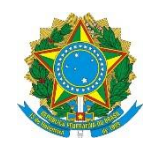

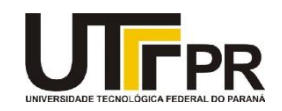

## **Visual Basic .NET Windows Forms Methods**

A tabela abaixo contém a relação dos métodos mais importantes de um formulário (form) da linguagem VB .NET.

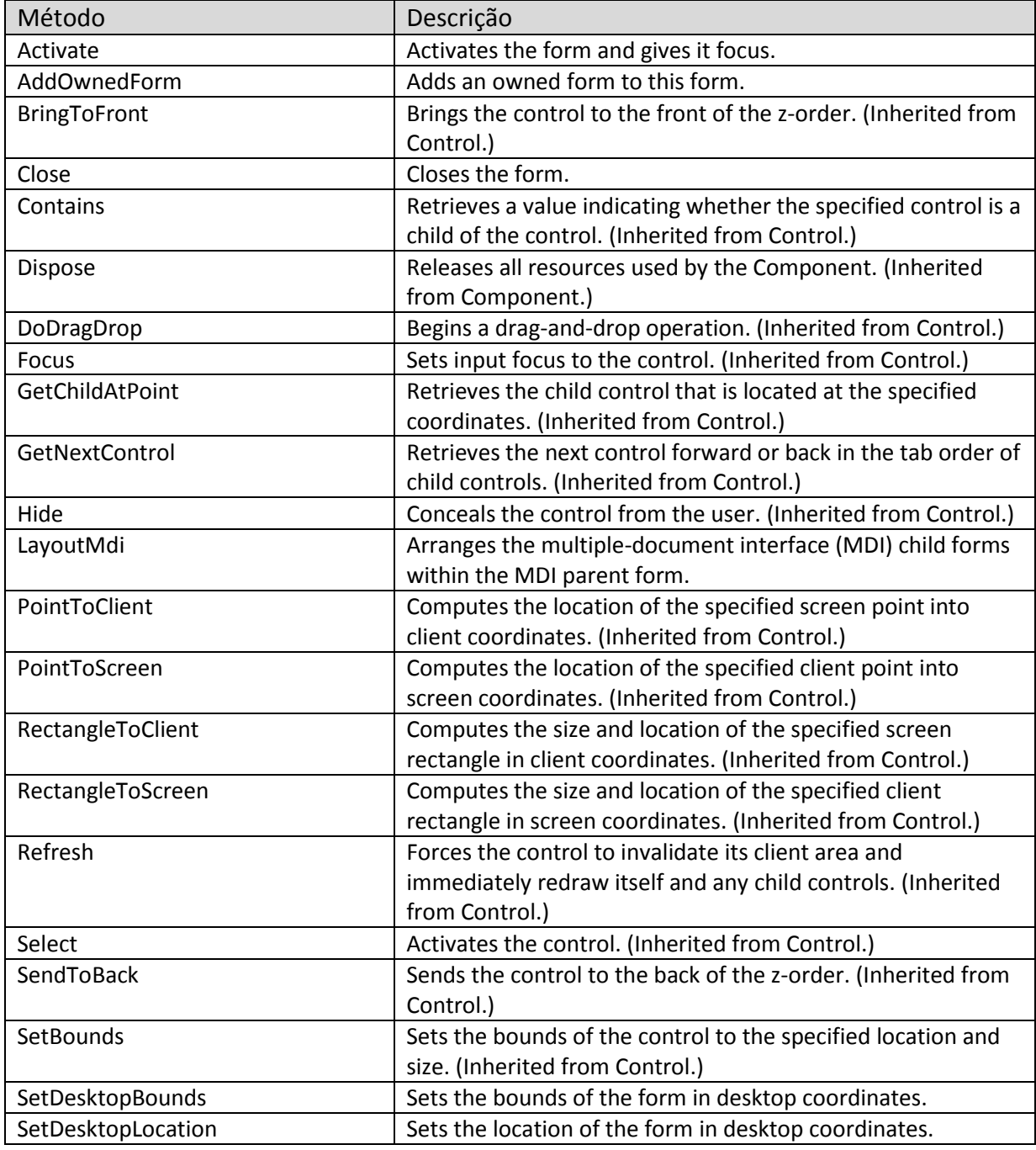

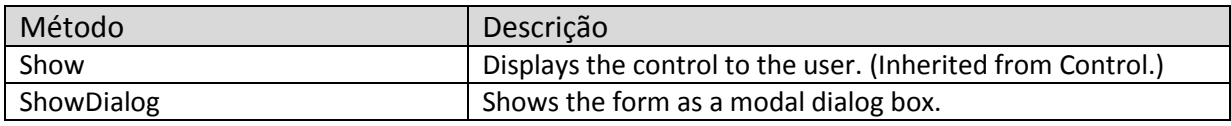